### <span id="page-0-4"></span>Stand: 16.10.2018

<span id="page-0-0"></span>[Format](#page-0-0) | [Validierung](#page-0-1) | [Inhalt](#page-0-2) | [Ausführungsbestimmungen und Beispiele](#page-0-3) | [Befugnisse](#page-3-0)

### Format

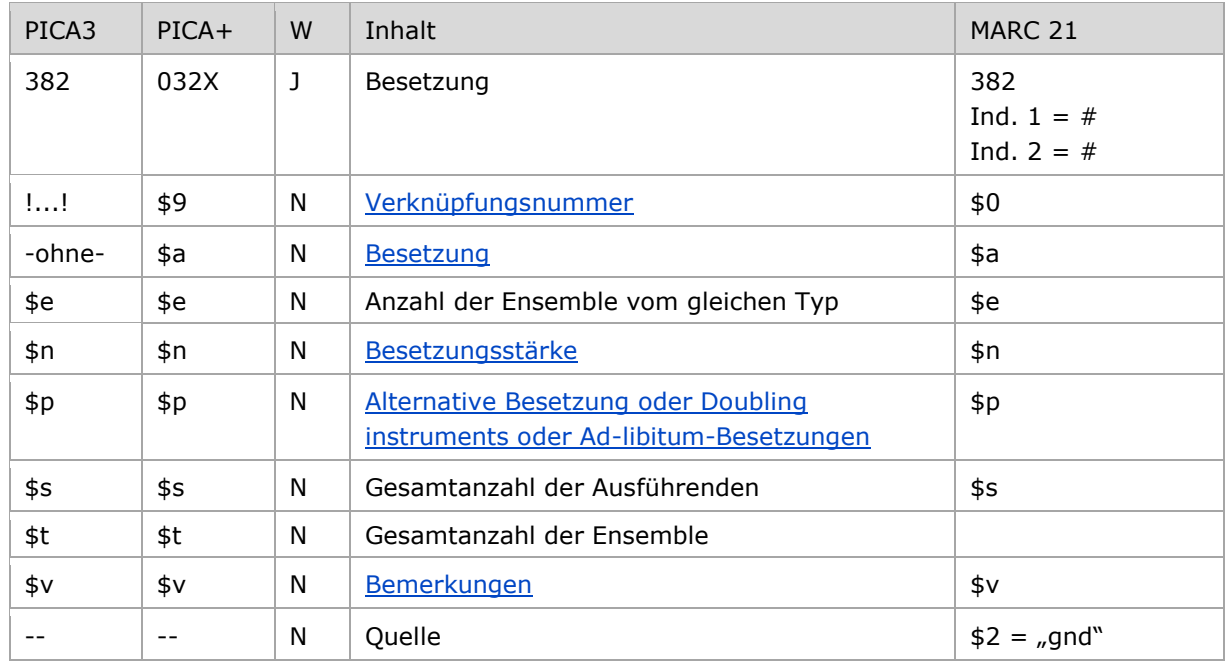

<span id="page-0-1"></span>W = Wiederholbarkeit; N = nicht wiederholbar; J = wiederholbar; hellgraue Schrift = Feld/Unterfeld wird zurzeit nicht erfasst

### Validierung

<span id="page-0-2"></span>Das Feld 382 ist fakultativ und wiederholbar. Das Feld ist nur für die Satzart Tu zulässig.

### Inhalt

<span id="page-0-3"></span>Das Feld 382 enthält die Besetzung und Besetzungsstärke von Werken der Musik (Satzart Tu).

# Ausführungsbestimmungen und Beispiele

Die Erfassung der Besetzung eines Werkes der Musik erfolgt für den Teilbestand Sacherschließung (Feld 011 s) obligatorisch und für den Teilbestand Formalerschließung (Feld 011 f) nach Möglichkeit über eine Verknüpfung zu einem bestehenden Normdatensatz für das Instrument bzw. die Besetzungsangabe. Die Verknüpfungsnummer wird in den Deskriptionszeichen "!!" (Ausrufezeichen) erfasst. Jede Besetzungsangabe wird in einem eigenen Feld 382 erfasst.

## <span id="page-1-0"></span>**\$a bzw. -ohne-: Besetzung**

**\$n: Besetzungsstärke**

Eine unverknüpfte Angabe der Besetzungsangabe als Textstring ist erlaubt, die Erfassung erfolgt ohne Unterfeldkennzeichnung.

**\$e: Anzahl der Ensembles vom gleichen Typ**

Die Besetzungsstärke für Ensemble des gleichen Typs wird im Unterfeld \$e erfasst. Das Unterfeld ist nicht wiederholbar. Gibt es nur ein Ensemble des gleichen Typs, wird \$e nicht besetzt. Unterfeld \$e kann nur zusammen mit einer Angabe der Besetzung in \$a erfasst werden. Zur Erfassung der Besetzungsstärke vgl. die Erfassungshilfe ["Werke der Musik".](https://wiki.dnb.de/download/attachments/106927515/EH-M-01.pdf)

Die Besetzungsstärke wird im Unterfeld \$n erfasst. Das Unterfeld ist nicht wiederholbar. Gibt es nur

ein Instrument seiner Art, wird \$n nicht besetzt. Unterfeld \$n kann nur zusammen mit einer Angabe der Besetzung in \$a erfasst werden. Zur Erfassung der Besetzungsstärke vgl. die

nach oben

# [nach oben](#page-0-4)

### <span id="page-1-2"></span>**\$p: Alternative Besetzung oder Doubling instruments oder Ad-libitum-Besetzung**

Alternative Besetzungsangaben, Doubling instruments oder Ad-libitum-Besetzung werden jeweils in einem eigenen Feld 382 im Unterfeld \$p unverknüpft als Textstring erfasst. Das Unterfeld ist nicht wiederholbar.

#### **\$s: Gesamtanzahl der Ausführenden**

Erfassungshilfe ["Werke der Musik".](https://wiki.dnb.de/download/attachments/106927515/EH-M-01.pdf)

Die Gesamtanzahl der Ausführenden für Instrumente und Singstimmen wird in einem eigenen Feld 382 im Unterfeld \$s erfasst. Das Unterfeld ist nicht wiederholbar.

### <span id="page-1-3"></span>**\$t: Gesamtanzahl der Ensemble**

Die Gesamtanzahl der Ensemble – also Chöre und Orchester – wird in einem eigenen Feld 382 im Unterfeld \$t erfasst. Das Unterfeld ist nicht wiederholbar.

**\$v: Bemerkungen**

Bemerkungen werden im Unterfeld \$v erfasst. Das Unterfeld ist nicht wiederholbar.

Beispiele:

PICA3 Eine @kleine Nachtmusik !...!*Serenade* !...!*Violine***\$n**2 !...!*Viola* !...!*Violoncello* !...!*Kontrabass* **382 \$s**5 !...!*Mozart, Wolfgang Amadeus***\$4**kom1 [nach oben](#page-0-4)

[nach oben](#page-0-4)

[nach oben](#page-0-4)

[nach oben](#page-0-4)

<span id="page-1-1"></span>nach oben

 **Messen\$nop. 54** [!...!M](pica3://cbs.dnb.de.appr:1035,1,1050302/?%5Czoe+%5C12+041290313)essvertonung [!...!S](pica3://cbs.dnb.de.appr:1035,1,1050302/?%5Czoe+%5C12+041569415)ingstimme**\$n**5 [!...!G](pica3://cbs.dnb.de.appr:1035,1,1050302/?%5Czoe+%5C12+107726772X)emischter Chor**\$e**2**\$v**je 5-stimmig **\$s**5 **\$t**2 **Lobet den Herrn, denn der Herr ist freundlich** [!107726772X!G](pica3://cbs.dnb.de:1036,1,66184/?%5Czoe+%5C12+107726772X)emischter Chor [Ts1]**\$e**2**\$v**4-stimmig (SATB) 382 \$t2 **Die @Flucht der heiligen Familie** [!...!K](pica3://cbs.dnb.de.appr:1035,1,1050302/?%5Czoe+%5C12+040295095)antate [!...!G](pica3://cbs.dnb.de.appr:1035,1,1050302/?%5Czoe+%5C12+107726772X)emischter Chor**\$v**4-stimmig (SATB) [!....!O](pica3://cbs.dnb.de.appr:1035,1,1050302/?%5Czoe+%5C12+041727088)rchester **\$t**2 **Duel** [!041727088!O](pica3://cbs.dnb.de:1036,1,66184/?%5Czoe+%5C12+041727088)rchester [Ts1]**\$e**2 382 \$t2 Besetzung mit Kommentarfeld: Sonaten**\$m**Klavier, 4-händig**\$n**KV 521 !...!*Sonate* !...!*Klaviersonate* !...!*Klavier***\$v**4-händig **\$s**1 !...!*Mozart, Wolfgang Amadeus***\$4**kom1 Rondos**\$m**Klavier (2), 8-händig**\$r**C-Dur !...!*Rondo*

 !...!*Klavier***\$n**2**\$v**8-händig **\$s**2 !...!*Smetana, Bedřich***\$4**kom1

Beispiel "Alternative Besetzungsangabe":

# PICA3

 Havanaise !...!*Violine* !...!*Klavier* **\$p**Orchester**\$v**Alternativ für Klavier **\$s**2 !...!*Saint-Saëns, Camille***\$4**kom1

[nach oben](#page-0-4)

[nach oben](#page-0-4)

Beispiel "Doubling instuments (Wechselinstrumente)":

PICA3 For Philip Guston !...!*Querflöte* !...!*Schlagzeug* !...!*Klavier* **\$p**Pikkoloflöte**\$v**Doubling instrument für Querflöte **\$p**Altflöte**\$v**Doubling instrument für Querflöte **\$p**Bassflöte**\$v**Doubling instrument für Querflöte **\$p**Celesta**\$v**Doubling instrument für Klavier **382 \$s**3 !...!*Feldman, Morton***\$4**kom1

[nach oben](#page-0-4)

## <span id="page-3-0"></span>Befugnisse zur Feldbelegung

Anwender mit Katalogisierungslevel 1, 2 und 3 können das Feld in allen Datensätzen erfassen/ergänzen oder korrigieren. Anwender mit Katalogisierungslevel 4 und 5 können das Feld in Datensätzen ihres Katalogisierungslevels oder in Datensätzen mit einem niedrigeren Level erfassen/ergänzen oder korrigieren.

[nach oben](#page-0-4)